## StartCzest: 1.000000 MHz; StopCzest: 35.003198 MHz; Szerokosc: 3.401 kHz

Proby: 9999; Przerwanie: 0 uS

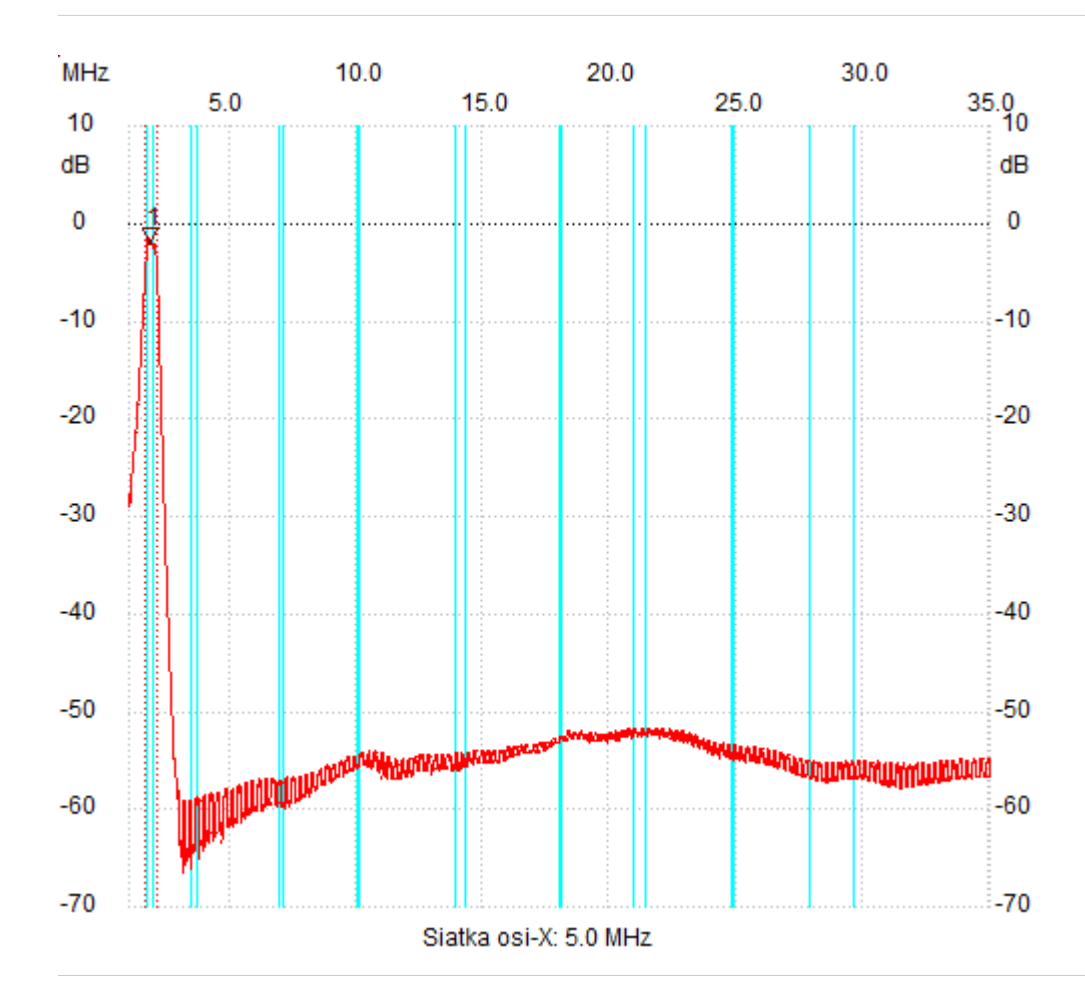

;no\_label

Kursor 1: 1.891062 MHz Kanal 1: -2.13dB

---------------------

Kanal 1

max :-1.55dB 1.812839MHz min :-66.45dB 3.108620MHz B3dB : 452.333 kHz Q: 4.15 f1: 1.652992 MHz fm: 1.879158 MHz f2: 2.105325 MHz

---------------------